## 103 上學期計算機組織實驗課:LAB4 參考解答

By: 許冠傑 2014/11/8

本次實驗要求: 解釋程式碼,心得,貼波形圖(optional) inthandle.s

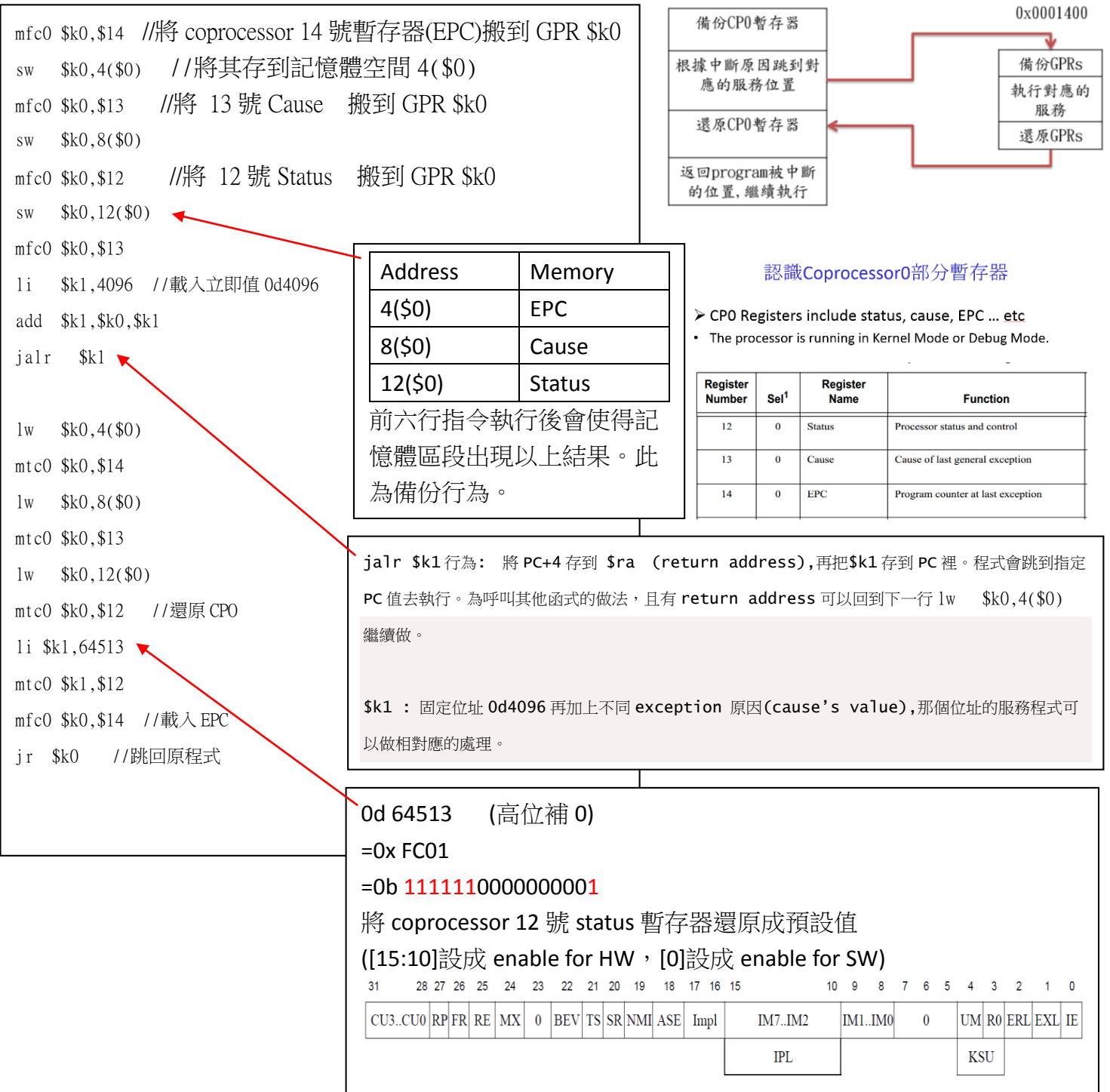

## intproccess.s

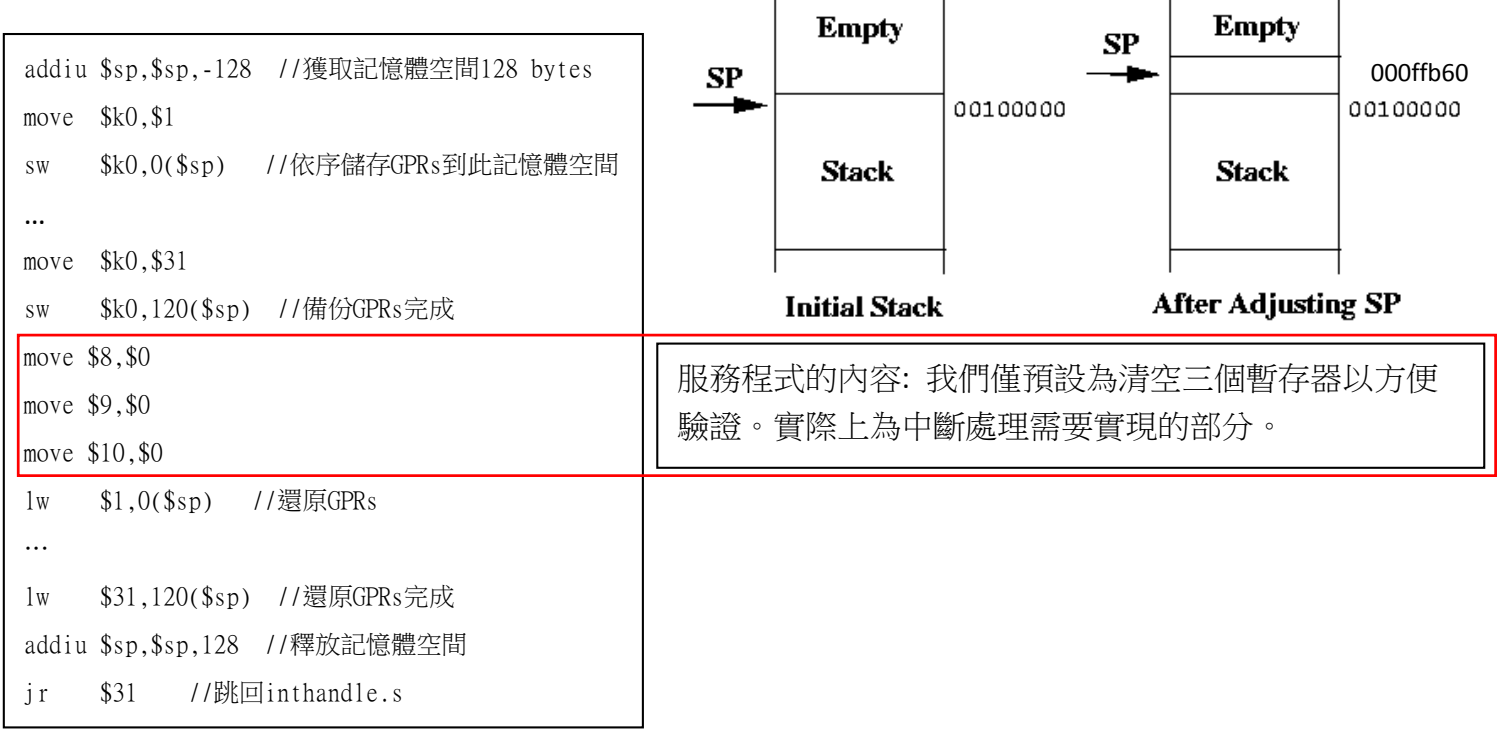

執行結果波型圖(第一組同學的圖):

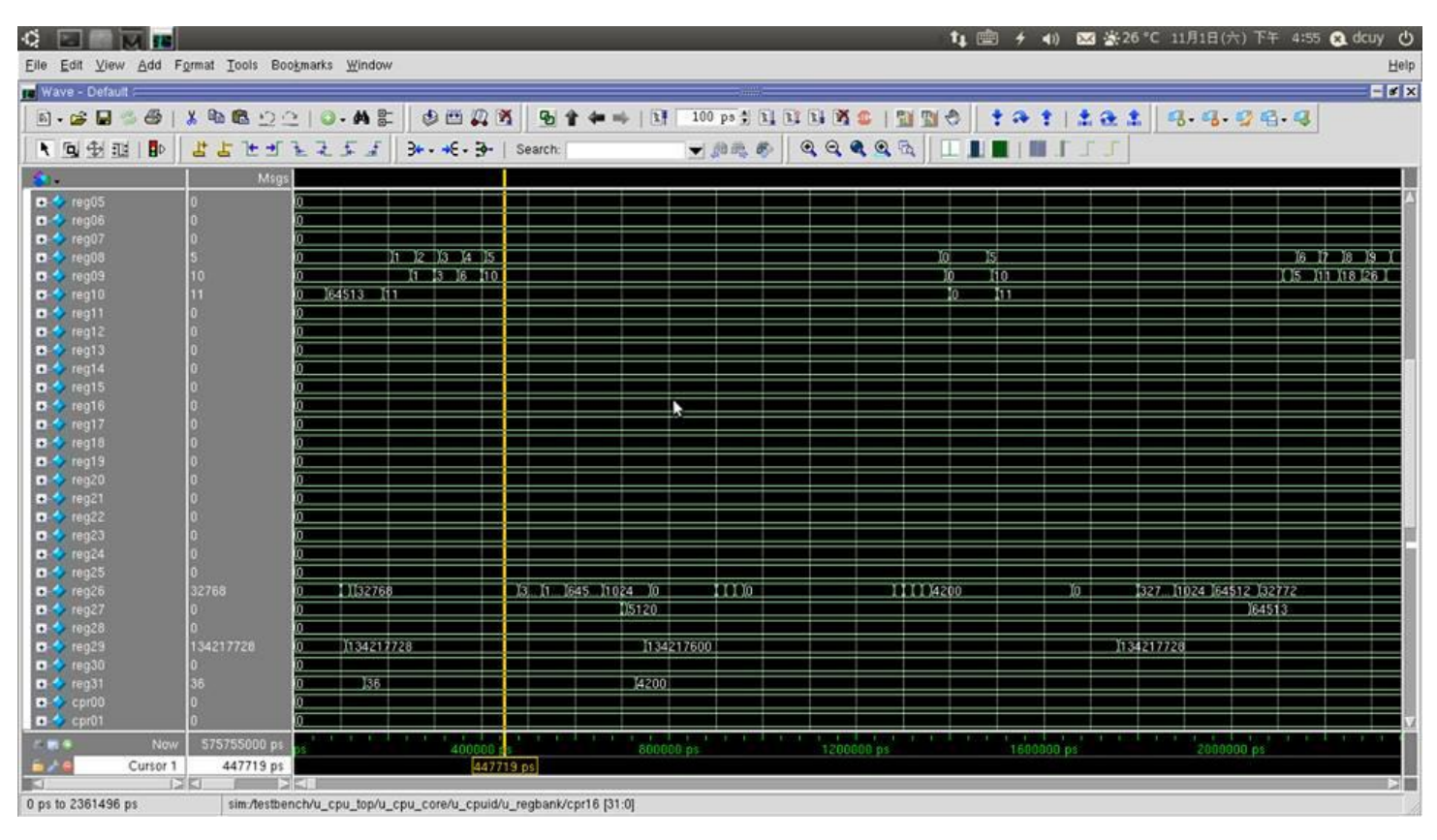

請參考 LAB4 投影片的詳細解說會更加了解本次實驗內容。有任何問題請再告訴 助教。